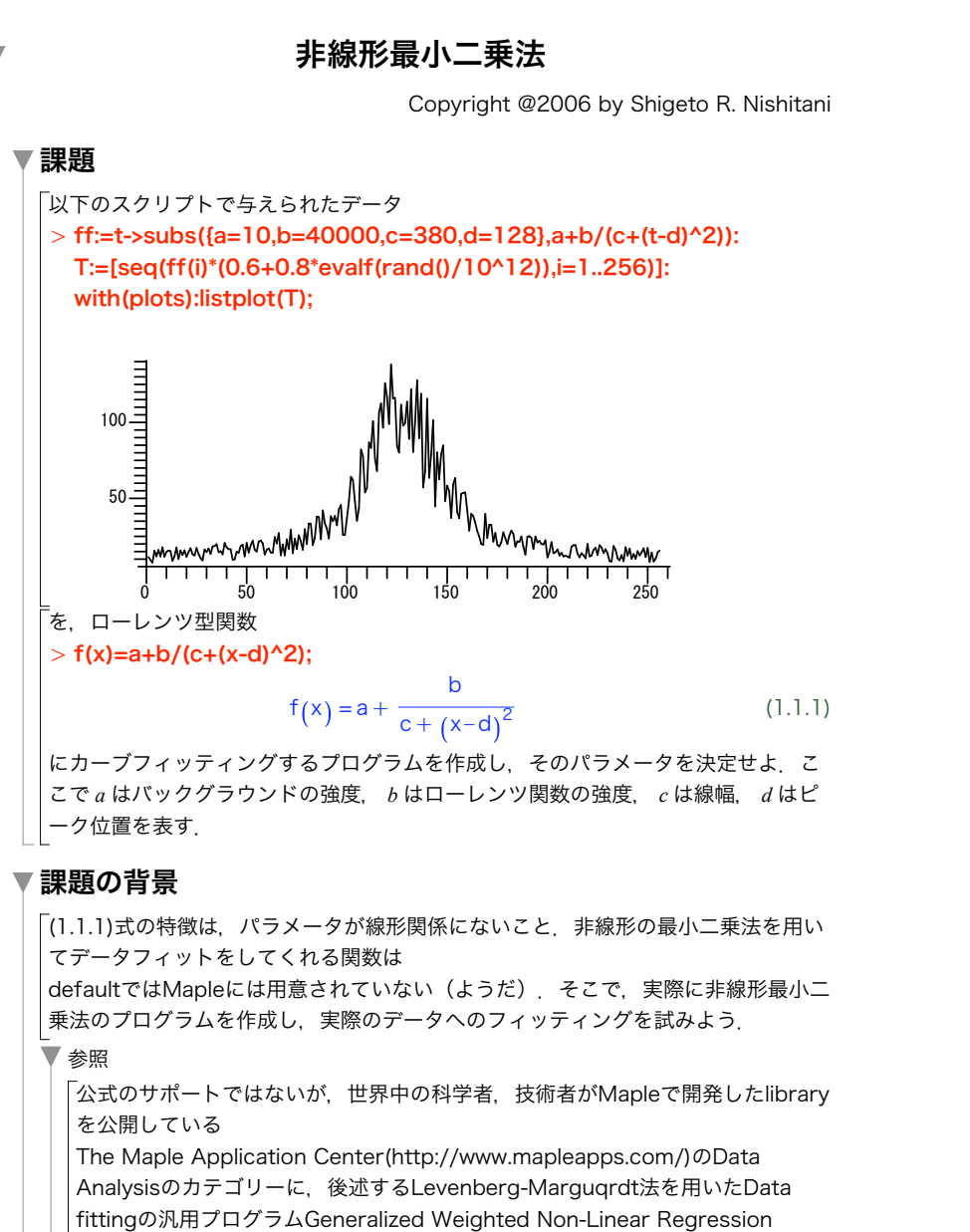

Using the Levenberg-Marquardt Method by David Holmgren

(http://www.mapleapps. com/categories/data\_analysis\_stats/data/html/genfit\_6.html) がある. パラメータの初期値を $\left(a_{0}+\Delta a,b_{0}+\Delta b,c_{0}+\Delta c,d_{0}+\Delta d\right)$ とする このとき関数*f*を真値 <sub>( $a_{0}$ </sub>,  $b_{0}$ ,  $c_{0}$ ,  $d_{0}$ のまわりでテイラー展開し,高次項を無視すると  $\Delta f = f \left( a_0 + \Delta a_1, b_0 + \Delta b_1, c_0 + \Delta c_1, d_0 + \Delta d_1 \right) - f \left( a_0, b_0, c_0, d_0 \right)$  $=$  $\partial$  $\overline{a}$  f  $\int_0 \Delta a_1 +$  $\partial$  $\frac{\partial}{\partial b} f \Big|_0 \Delta b_1 +$  $\partial$  $\overline{\partial}c$  f  $\int_0^{\Delta}$  c<sub>1</sub> +  $\partial$  $\overline{\partial d}$  f  $\int_0^{\Delta d}$  (1.2.1 となる. 課題でつくったデータは*t*=1から*t*=256までの時刻に対応したデータ点 f<sub>1</sub>, f<sub>2</sub> ··· f<sub>256</sub>とする. 各測定値とモデル関数から予想される値との差∆f<sub>1</sub>, ∆f<sub>2</sub>, ···,  $\Delta f_{256}$ は,  $\Lambda f$ .  $\Delta f_2$  $\pm$  $\Delta f_{256}$  $= J$  $\Delta a_1$  $\Delta b_1$  $\Delta C_1$  $\Delta d$  $(1.2.2)$ となる.ここで*J*はヤコビ行列と呼ばれる行列で,4行256列  $J =$  $\partial$  $\overline{\mathfrak{d}\mathfrak{a}}\,\mathfrak{f}\Bigl\rfloor_{1}$  $\partial$  $\overline{\mathfrak{d}\mathfrak{b}}\,\mathfrak{f}\Bigl\rfloor_{1}$  $\partial$  $\overline{\mathfrak{dc}}$  f  $\big|_1$  $\partial$  $\overline{\mathfrak{d}}\,\mathsf{d}\,\mathsf{f}\Bigl|_{1}$ « « « «  $\partial$  $\overline{\mathfrak{d}}$  a  $\mathfrak{f}\Big|_{256}$  $\partial$  $\overline{\overline{\eth b}}$  f 256  $\partial$  $\overline{\partial\, c}$  f 256  $\partial$  $\overline{\partial d}$  f 256  $(1.2.3)$ である.このような矩形行列の逆行列は転置行列J<sup>T</sup>を用いて,  $J^{-1} = (J^{T}J)^{-1}J^{T}$  (1.2.4) と表わされる.したがって,真値からのずれは  $\Delta a_{\alpha}$  $\Delta b_2$  $\Delta C_{\alpha}$  $\Delta d_{2}$  $=(J^{T}J)^{-1}J^{T}$  $\Delta f$ .  $\Delta f_2$ «  $\Delta f_{256}$  $(1.2.5)$ 理想的にはパラメータの初期値を ( Δa<sub>2</sub>, Δb<sub>2</sub>, Δc<sub>2</sub>, Δd<sub>2</sub> )は パラメータの初期値を (Δa, Δb, Δc, Δd) に一致するはずだが, 測定誤差と高次項のた

めに一致しない.初期値に比べ、より真値に近づくだけ、そこで、新たに得られた. パラメータの組を新たな初期値に用いて,より良いパラメータに近付けていく という操作を繰り返す.新たに得られたパラメータと前のパラメータとの差がある 誤差以下になったところで計算を打ち切り,フィッティングの終了となる.

(1.3.1)

## ▼Mapleによる解法の指針

 $>$  dfda:=unapply(diff(f,a),x): > f:=a+b/(c+(x-d)^2): O guess1:={a=10,b=1200,c=10,d=125}; > with(LinearAlgebra): O datapoint:=[seq([i,T[i]],i=1..256)]: 線形代数計算のためにサブパッケージとしてLinearAlgebraを呼び だしておく. データを読み込む. ローレンツ型の関数を仮定し,関数として定義. f1:=unapply(f,x); f1 := $x \rightarrow a +$ b  $c + (x-d)^2$ ヤコビアンの中の微分を新たな関数として定義. dfdb:=unapply(diff(f,b),x): dfdc:=unapply(diff(f,c),x): dfdd:=unapply(diff(f,d),x): 初期値を仮定して,データとともに関数を表示. plot([datapoint,subs(guess1,f1(x))],x=1..256); guess1 :=  ${a = 10, b = 1200, d = 125, c = 10}$  $100 50 75 125 -$ 

3 (1.2.4)式にしたがってヤコビ行列の逆行列を求めよ.また,(1.2.5)式にしたがって 5 上の操作を適当に繰り返し,パラメータを収束させよ.その値とプロットを示 4 求めたパラメータを用いたモデル関数と,データをプロットしてみよ.前回より近づいてい 新たなパラメータの組を求めよ. せ.

## ▼非線形最小二乗法に関するメモ

前述のフィッティング法の説明では,テイラー展開を用いた説明であり,どこが最 小二乗法かわからないかもしれません.しかしこれは,最小二乗法のχ $^{2}$ 関数に Newton-Raphson 法を適用し,二次微分を無視した方法と考えられる.

このGauss-Newton法と呼ばれる非線形最小二乗法は線形問題から拡張した方法と して論理的に簡明であり,広く使われている.しかし,収束性は高くなく,むしろ 発散しやすいので注意が必要.2 次の項を無視するのでなく,うまく見積もる方法 を用いたのがLevenberg-Marquardt 法である.明快な解説がNumerical Recipes in C(C 言語による数値計算のレシピ)WilliamH.Press 他著,技術評論社1993 にある.

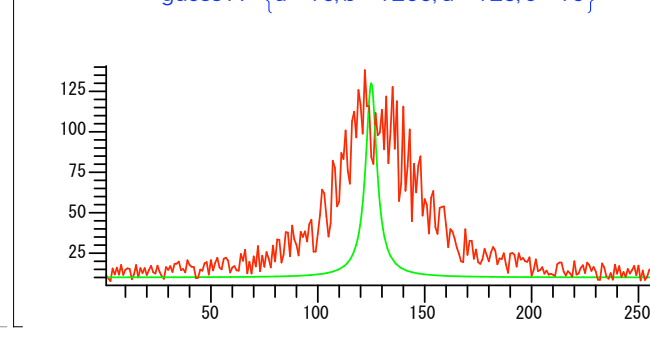

## 解法のヒントと手順

1 (1.2.2)式のA f<sub>i</sub>を求めよ.T[i]-f1(i)を1..imaxまで求め,Vectorに入れる. 2 (1.2.3)式のヤコビ行列を求めよ.